# **Intro to Pandoc**

# Pandoc ist ein Programm zum Konvertieren zwischen Dokumentformaten

# Markdown zu RST?

# **HTML zu LaTeX?**

# *Epub zu PDF?*

# *Man page zu Word?*

# Ja.

# **Benutzung**

# 1. pandoc ist ein CLI Programm

## \$ pandoc in.md -o out.html

### \$ pandoc in1.md in2.md -o out.html

### \$ pandoc -f org -t plain

## 2. pandoc mag markdown

## -- title: Name des Texts ...

### Inhalt des Texts, mit Markdown formatiert.

#### **Name des Texts**

Inhalt des Texts, mit Markdown formatiert.

### title: Name des Texts author:

- Author One
- Author Two

#### **Name des Texts**

Author One

**Author Two** 

Inhalt des Texts, mit Markdown formatiert.

- % Name des Texts
- % Author McAuthorface

Inhalt des Texts, mit Markdown formatiert.

Wir können auch LaTeX wie \alpha, oder \$2^3\_i\$ und  $\{ \frac{\sqrt{5} \pm 1}{2}. \}$ 

### Wir können auch LaTeX wie  $\alpha$ , oder  $2_i^3$  und

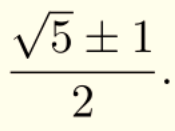

### $\sim\sim\sim\sim\sim$ C main() { printf("Hello world\n"); }

 $\sim$   $\sim$   $\sim$   $\sim$ 

```
main() fprintf("Hello world\n");
\,
```
### Fußnoten können^[wie hier gesehen] einfach produziert werden

### Fußnoten können<sup>1</sup> einfach produziert werden

1. wie hier gesehen $\leq$ 

## 3. pandoc kann für PDFs benutzt werden

\$ pandoc mytext.md -o mydoc.pdf

\$ pandoc mytext.md \ --pdf-engine=xelatex \ -o mydoc.pdf

 $$$  pandoc mytext.md -t beamer \ -o mypres.pdf

 $$$  pandoc mytext.md -t beamer \ -o mypres.tex

\$ pandoc mytext.md -t ms -o smalldoc.pdf

\$ pandoc mytext.md \ --pdf-engine=prince \ -o mydoc.pdf

\$ pandoc mytext.md \ --template=sometemplate \ -o smalldoc.pdf

## 4. pandoc hat ein manual

### \$ man pandoc

# **Weiterführende Themen**

## tabellen

## markdown extensions

# templating

## citations

## custom writers

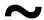